## **Übungen zur Speicherverwaltung**

Laden Sie das Programmarchiv zur aktuellen Übung mit

wget http://swf.hgesser.de/b1-ss2017/prakt/swf-bs1-ss2017-uebung05.tgz

von der Webseite herunter, entpacken Sie es mit tar xzf swf-bs1-ss2017-uebung05.tgz und wechseln Sie in den neuen Ordner ue05/.

> – Aufgabe 2: **in Heimarbeit**; Lösung ab 06.07. online

– Aufgabe 1: während der Vorlesung

## **1. Speicherverwaltung: Paging (Theorie)**

Ein Betriebssystem mit virtueller Speicherverwaltung arbeite mit

- 32 Bit langen virtuellen Adressen,
- einer Seitengröße von 1 KByte,
- 2-stufigem Paging, wobei die äußere und die inneren Seitentabellen gleich groß sind,
- Seitentabelleneinträgen der Länge 4 Byte.
- **a)** Wie sieht das Format einer virtuellen Adresse aus, d. h., welche der 32 Bits der Adresse haben welche Bedeutung?

(Überlegen Sie zunächst, wie viele Bits für den Offset verwendet werden – daraus ergibt sich die Anzahl der Bits für die kompletten Seitennummern, durch Halbieren dann die Anzahl der Bits von unterer/oberer Hälfte der Seitennummer.)

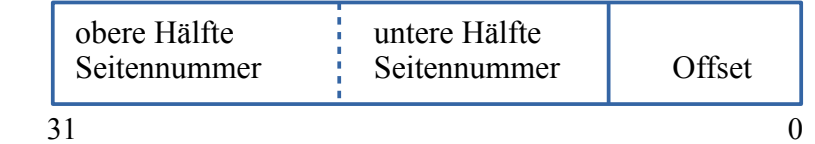

**b)** Wie viele innere Seitentabellen gibt es? Wie groß sind die äußere bzw. die inneren Seitentabellen?

## **2. Speicherverwaltung Linux/C (Praxis)**

Sehen Sie zur Vorbereitung die Folien F51–F59 an.

Betrachten Sie das auf Seite 2 abgedruckte Programm, das Sie auch als memory-test.c im Ordner ue05/ finden. Es reserviert vier Speicherbereiche (für global, on\_stack, malloced1 und malloced2) und zeigt deren zugewiesene Speicheradressen an; danach ruft es das externe Programm pmap auf, das die Speicherzuteilung für den laufenden Prozess ausgibt.

- **a)** Kompilieren Sie das Programm und lassen Sie es laufen.
- **b)** Versuchen Sie, eine Zuordnung zwischen den vier ausgegebenen (Start-) Adressen sowie den Speicherbereichen in der pmap-Ausgabe zu finden.
- **c)** Die Größe der Speicherbereiche wird an zwei Stellen (global, on\_stack) über sizeof() abgefragt, aber für malloced1 und malloced2 ist das nicht der Fall – und es ist auch nicht möglich. Woran liegt das und welche Ausgabe würde sizeof(malloced1) bzw. sizeof(malloced2) zurückgeben?
- **d)** Wenn Sie das Programm mehrfach ausführen, sehen Sie jedesmal leicht abweichende Adressen für mehrere der Speicherbereiche. Woran könnte das liegen? (Tipp: Googeln Sie die Abkürzung ASLR.)

```
// memory-test.c
#include <stdlib.h>
#include <stdio.h>
#include <string.h>
#define MALLOC1_SIZE 1024*1024*16
#define MALLOC2_SIZE 1024
char global[1024*1024*32]; // 32 MB global
void subroutine (char *arg1, char *arg2) {
   char on_stack[1024*1024*2]; // 2 MB on stack
  printf ("global: %010p (%5d K)\n", global, sizeof(global)/1024);
   printf ("on_stack: %010p (%5d K)\n", on_stack, 
  sizeof(on stack)/1024);
   printf ("malloced1: %010p (%5d K)\n", arg1, MALLOC1_SIZE/1024);
   printf ("malloced2: %010p (%5d K)\n", arg2, MALLOC2_SIZE/1024);
   char cmd[30];
  sprintf ((char*)cmd, "pmap %d | grep -v /lib", getpid());
   system (cmd);
}
int main () {
   char *malloced1 = malloc (MALLOC1_SIZE); // 16 MB malloc
   char *malloced2 = malloc (MALLOC2_SIZE); // 1 KB malloc
  subroutine (malloced1, malloced2);
}
```